Architecture des ordinateurs – EPITA – S3 – 2019/2020

# Contrôle S3 – Corrigé Architecture des ordinateurs

**Durée : 1 h 30**

### **Répondre exclusivement sur le document réponse.**

# **Exercice 1 (5 points)**

Remplir le tableau présent sur le [document réponse.](#page-4-0) Donnez le nouveau contenu des registres (sauf le **PC**) et/ou de la mémoire modifiés par les instructions. **Vous utiliserez la représentation hexadécimale**. **La mémoire et les registres sont réinitialisés à chaque nouvelle instruction.**

Valeurs initiales : D0 = \$FFFF0000 A0 = \$00005000 PC = \$00006000 D1 = \$0000FFFA A1 = \$00005008 D2 = \$FFFFFFFA A2 = \$00005010 \$005000 54 AF 18 B9 E7 21 48 C0 \$005008 C9 10 11 C8 D4 36 1F 88 \$005010 13 79 01 80 42 1A 2D 49

# **Exercice 2 (4 points)**

Remplissez le tableau présent sur le [document réponse.](#page-4-1) Donnez le résultat des additions ainsi que le contenu des bits **N**, **Z**, **V** et **C** du registre d'état.

# **Exercice 3 (3 points)**

Donnez quelques instructions qui modifient la valeur de **D1** afin de lui donner les valeurs présentent sur le [document réponse.](#page-5-1) Pour chaque cas, la valeur initiale de **D1** est \$33221100. **Utilisez uniquement les instructions ROR et ROL**. Répondez sur le [document réponse.](#page-5-1)

# **Exercice 4 (2 points)**

Répondez aux questions sur le [document réponse.](#page-5-0)

### **Exercice 5 (6 points)**

Soit le programme ci-dessous. Complétez le tableau présent sur le [document réponse.](#page-5-2)

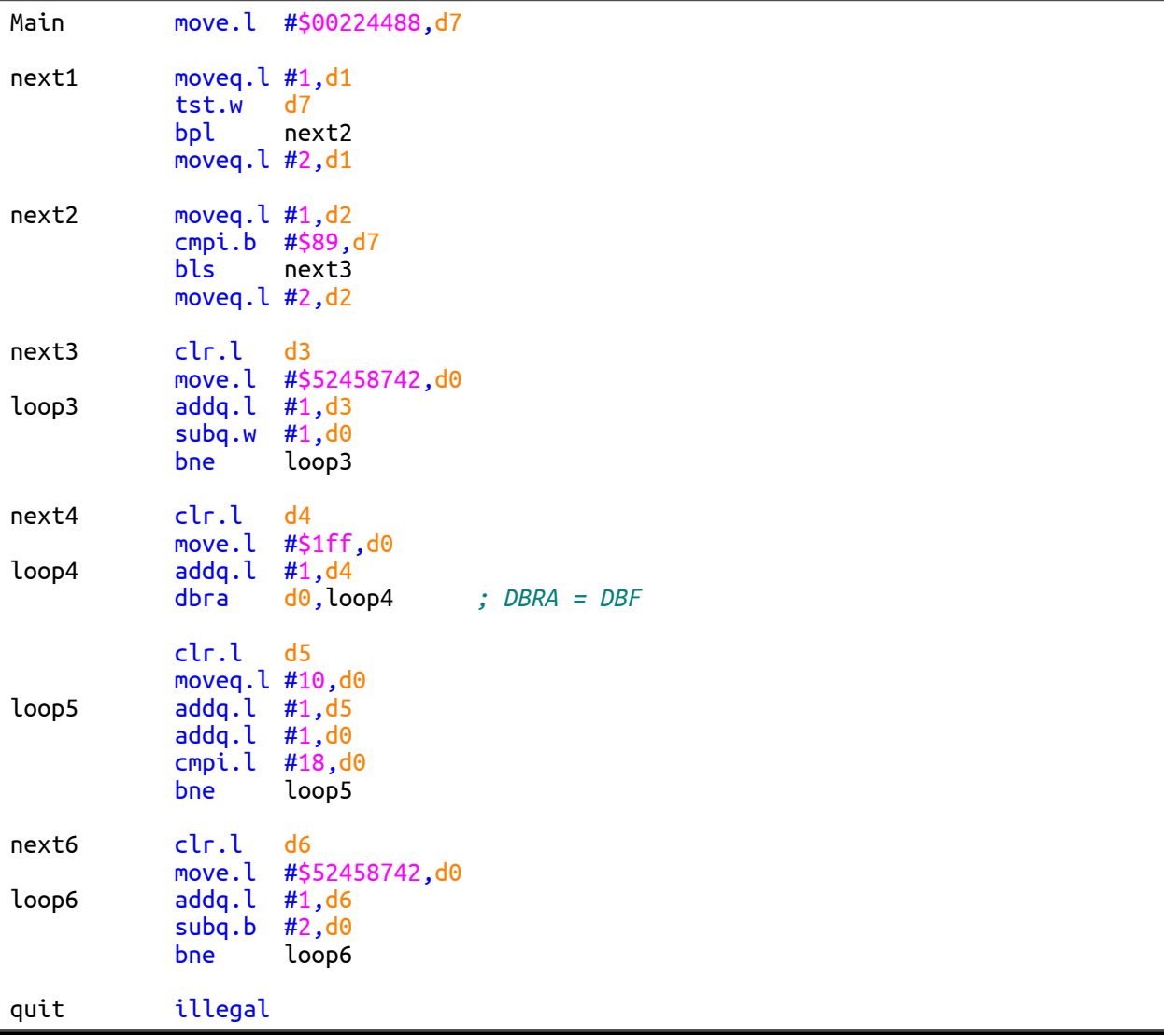

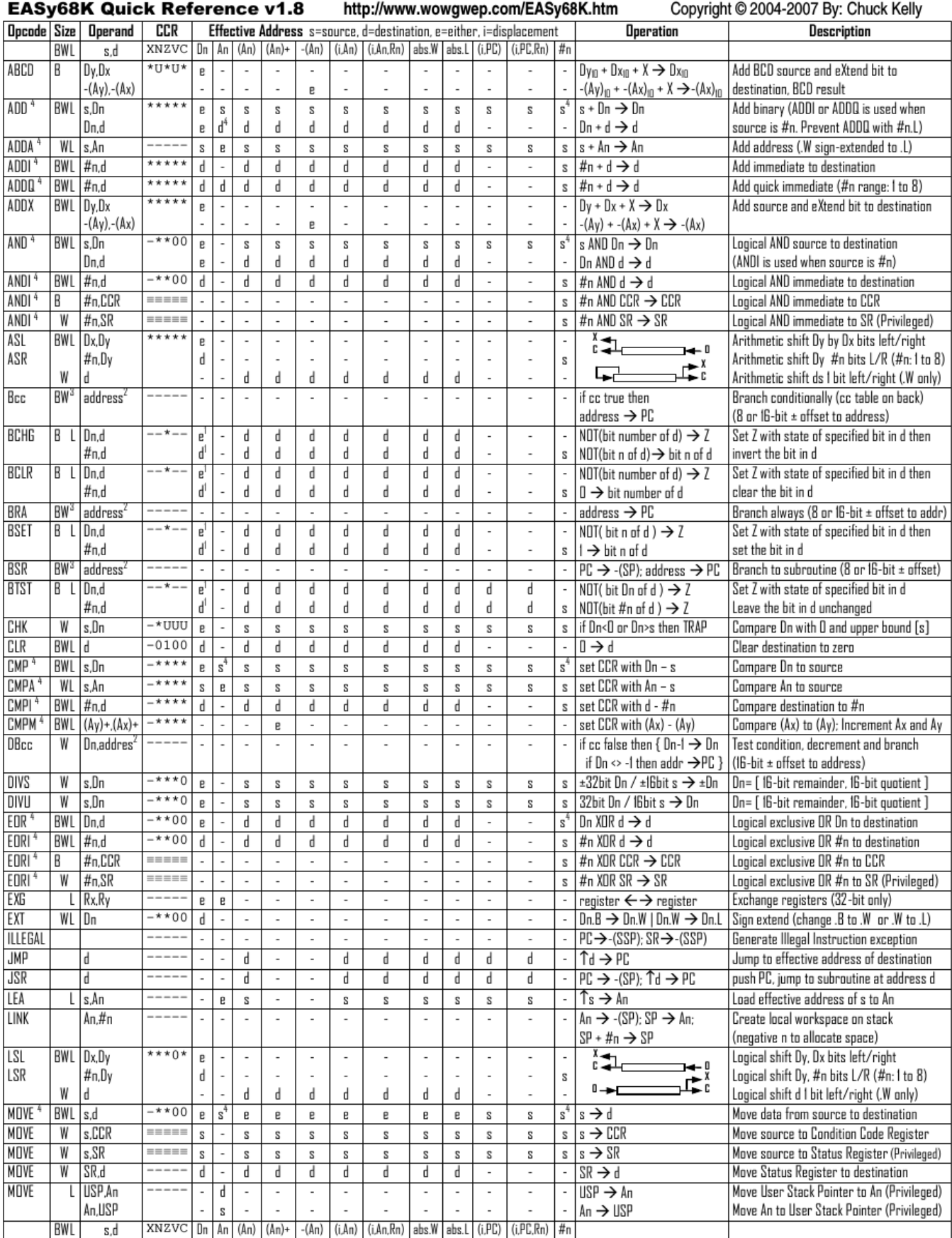

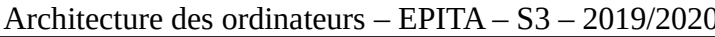

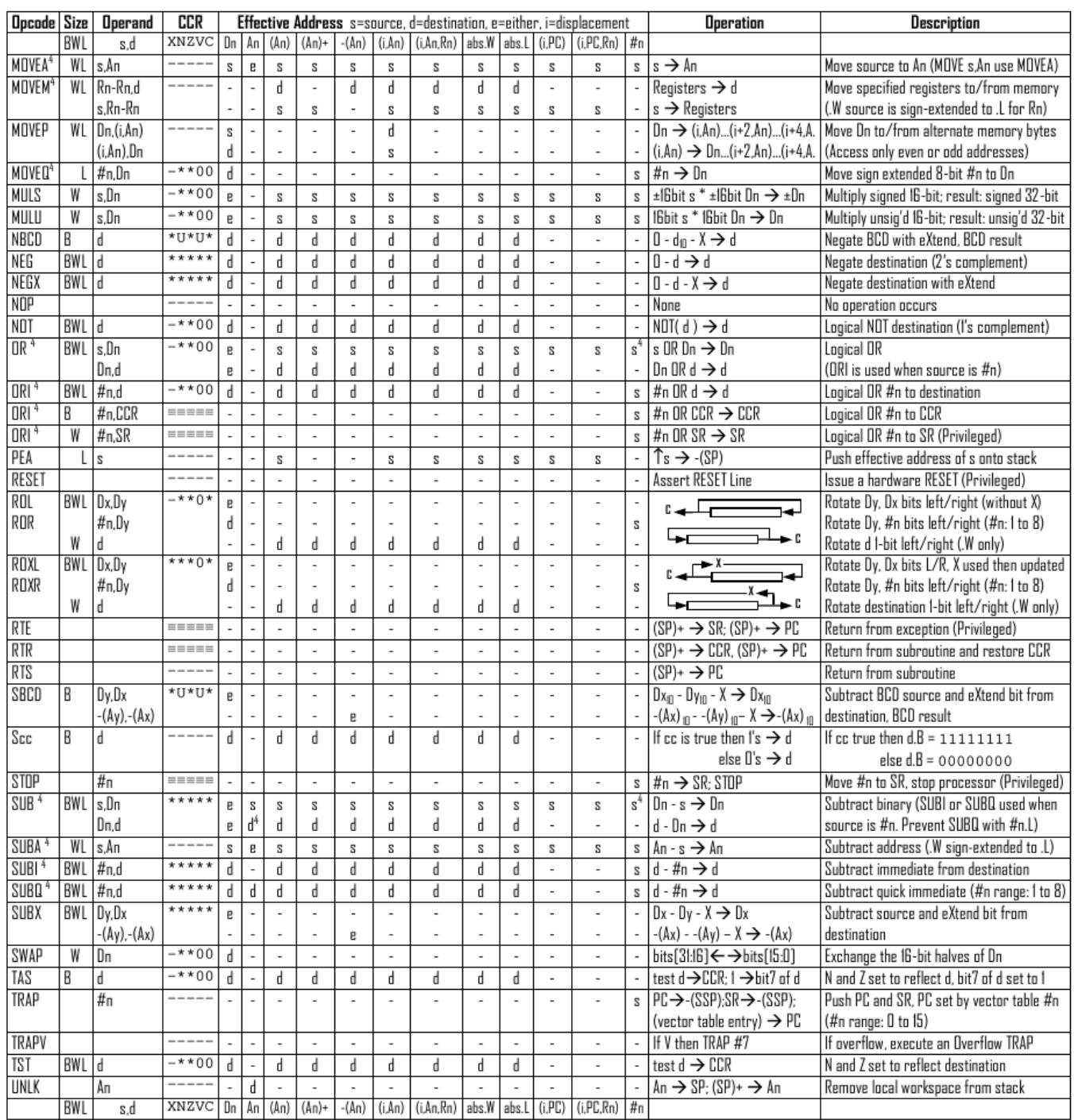

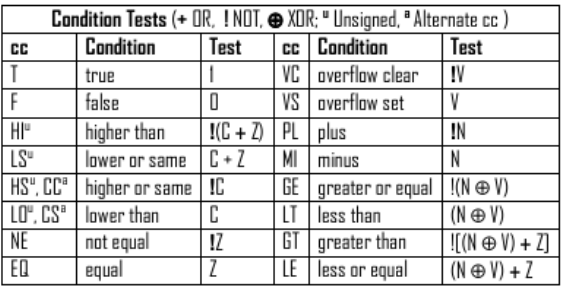

- An Address register (16/32-bit, n=0-7)
- Dn Data register (8/16/32-bit, n=0-7)
- Rn any data or address register
- Source, d Destination  $S$
- Either source or destination e
- #n Immediate data, i Displacement
- **BCD** Binary Coded Decimal
- ↑ Effective address
- Long only; all others are byte only  $\boldsymbol{2}$
- Assembler calculates offset
- Branch sizes: .B or .S -128 to +127 bytes, .W or .L -32768 to +32767 bytes
- Assembler automatically uses A, I, Q or M form if possible. Use #n.L to prevent Quick optimization

SSP Supervisor Stack Pointer (32-bit) USP User Stack Pointer (32-bit)

SP Active Stack Pointer (same as A7)

CCR Condition Code Register (lower 8-bits of SR)

N negative, Z zero, V overflow, C carry, X extend

 $*$  set according to operation's result,  $=$  set directly

PC Program Counter (24-bit)

SR Status Register (16-bit)

Distributed under the GNU general public use license.

- not affected, O cleared, 1 set, U undefined
- 3 Revised by Peter Csaszar, Lawrence Tech University - 2004-2006
	- 4

# DOCUMENT RÉPONSE À RENDRE

### **Exercice 1**

<span id="page-4-0"></span>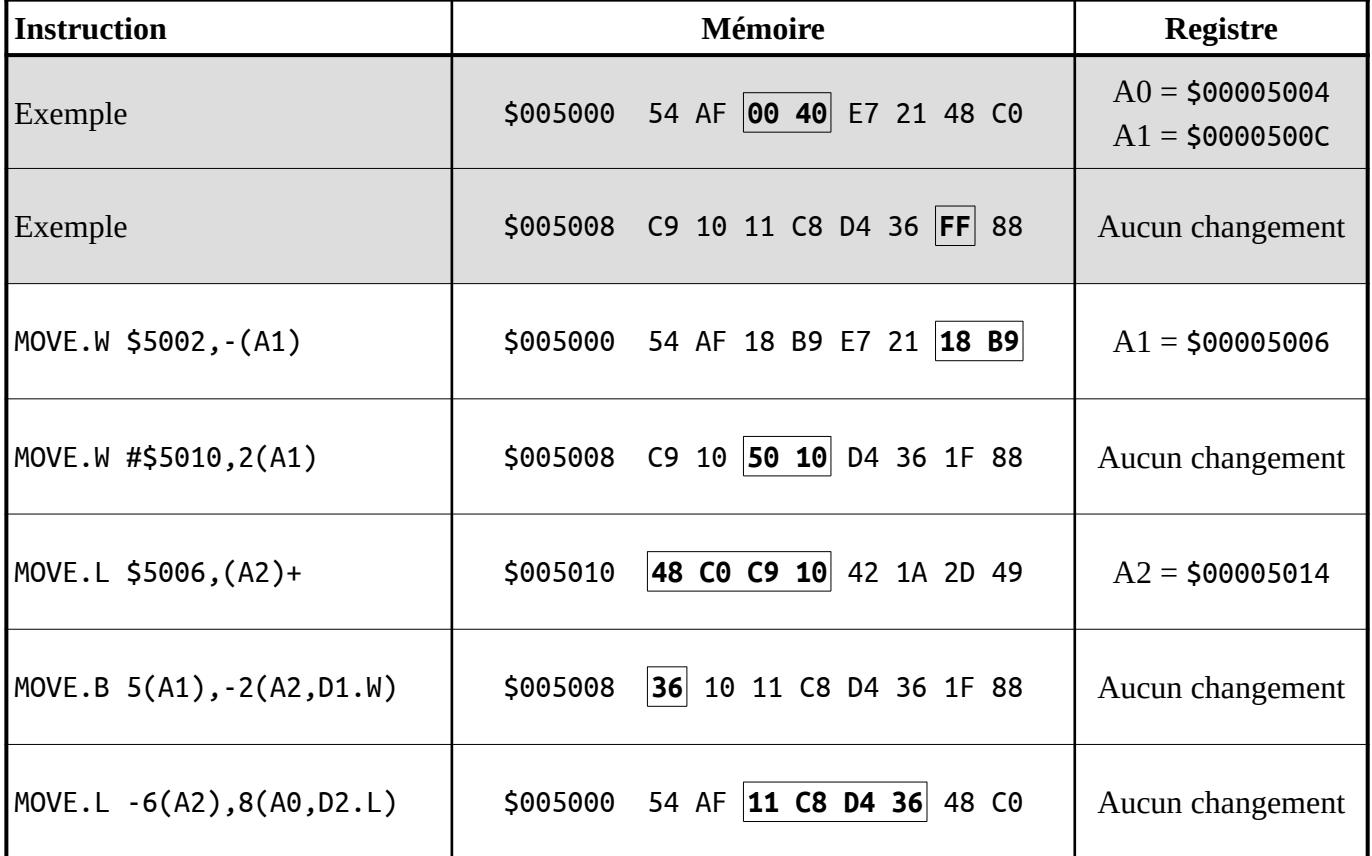

### **Exercice 2**

<span id="page-4-1"></span>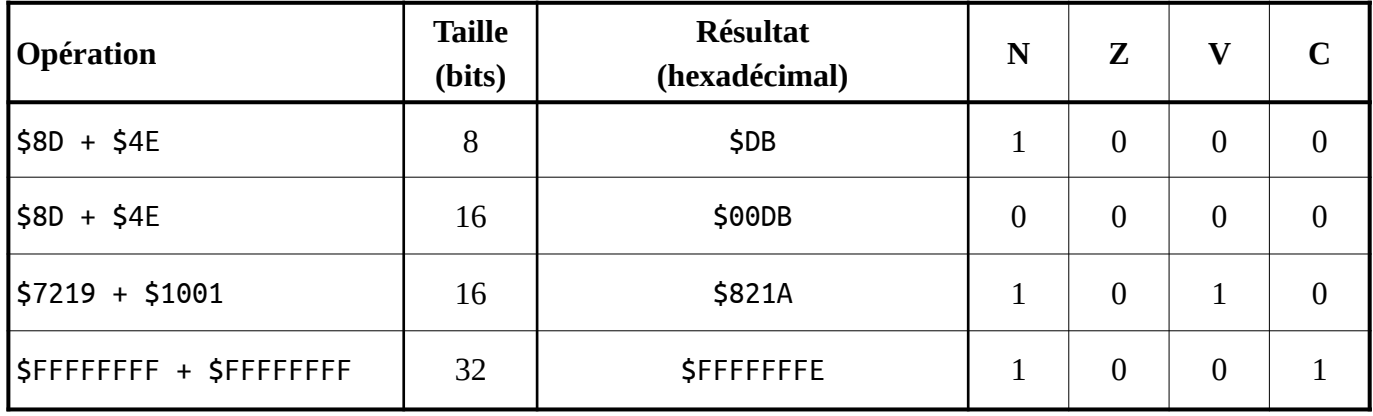

## <span id="page-5-1"></span> **Exercice 3**

Valeur finale de **D1** : **\$33112200**. Utilisez au maximum trois lignes d'instructions.

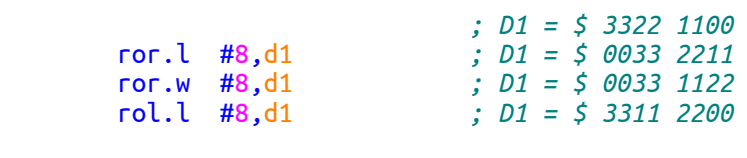

Valeur finale de **D1** : **\$00221133**. Utilisez au maximum trois lignes d'instructions.

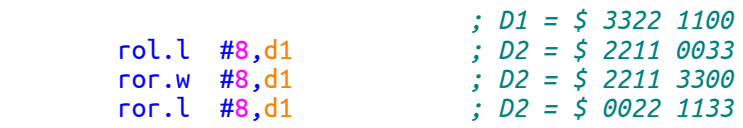

### **Exercice 4**

<span id="page-5-0"></span>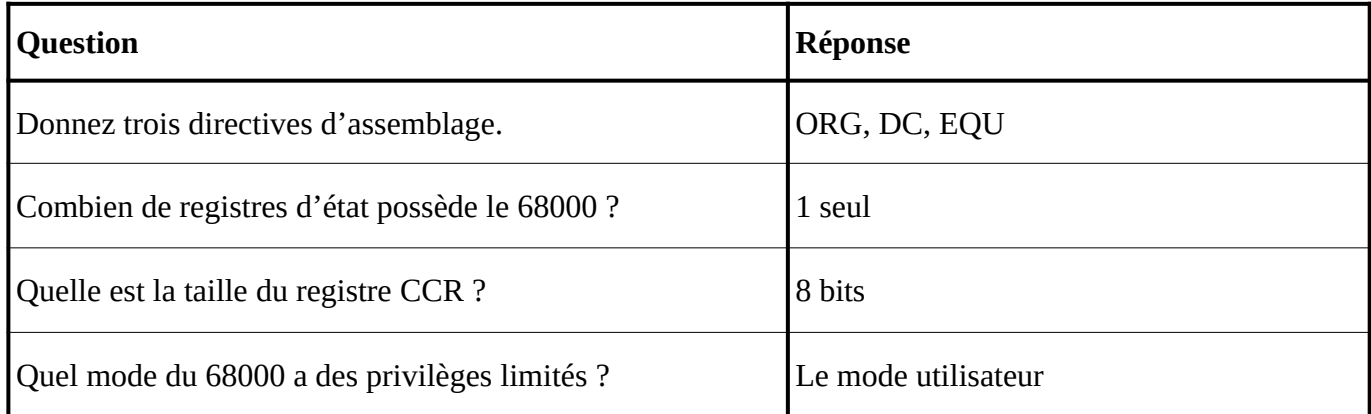

#### **Exercice 5**

<span id="page-5-2"></span>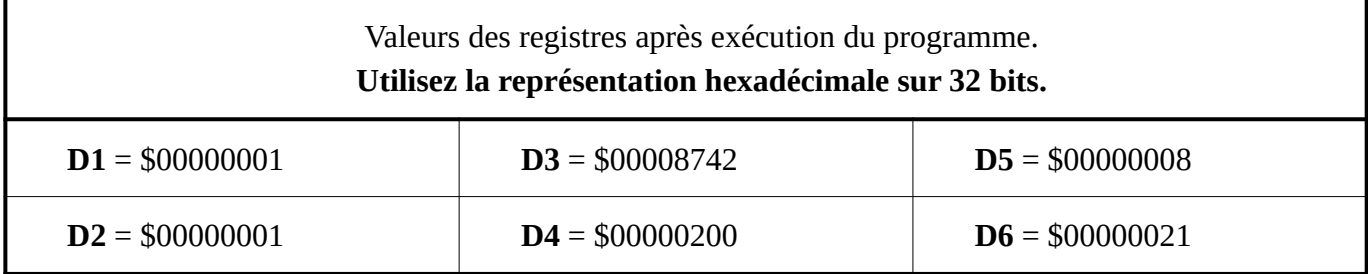